## Navigate

## Access the Navigate Desktop Website

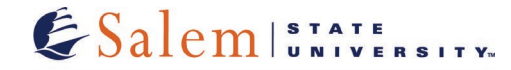

## **Center for Academic Excellence Retention Services**

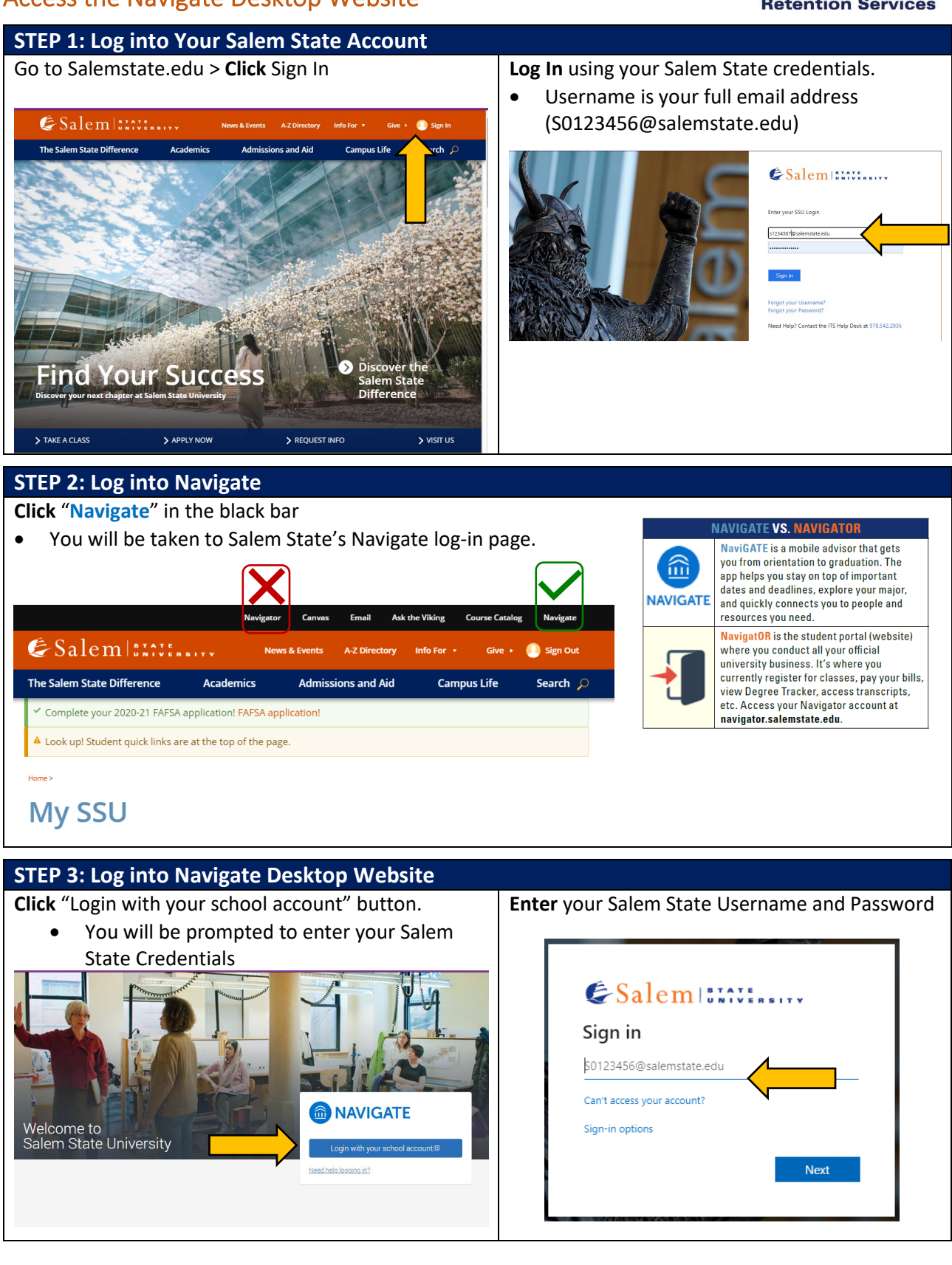

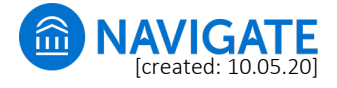